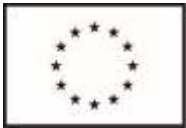

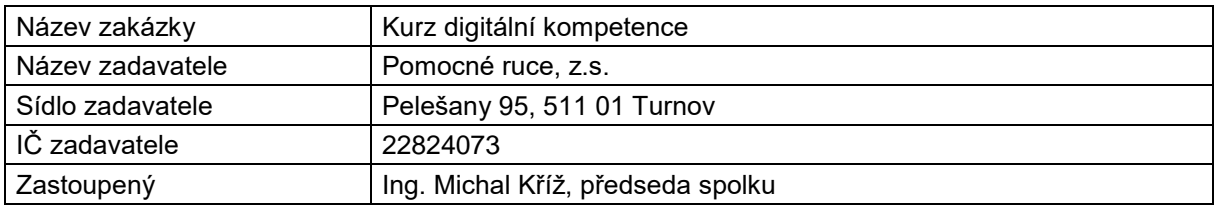

# **PŘÍLOHA Č.4 - DETAILNÍ VYMEZENÍ PŘEDMĚTU ZAKÁZKY**

Předmětem zakázky je zajištění realizace Kurzů Digitálních kompetencí, které se budou realizovat v rozsahu 40hodin (8bloků po 5hodinách). Cílem kurzu je zvýšit počítačovou gramotnost u zvolené cílové skupiny. Kurz bude obsahovat výuku prostředí textový editor (8hod), tabulkový editor (8hod) a zvláštní důraz bude věnován e-mailové komunikaci a emailovému klientovy(12hod) a používání internetu (12hod).

Kurzů motivace a sebeprezentace se zúčastní 60 osob z cílové skupiny.

Realizace kurzů bude probíhat ve školicích prostorech zadavatele, které se nacházejí v Libereckém kraji a to v těchto obcích: Dlouhý Most, Hodkovice nad Mohelkou, Chrastava, Jeřmanice, Kryštofovo Údolí, Mníšek, Nová Ves, Oldřichov v Hájích, Proseč pod Ještědem, Stráž nad Nisou, Světlá pod Ještědem, Šimonovice, Maršovice, Bedřichov, Janov nad Nisou, Nová Ves nad Nisou, Pulečný, Rádlo, Rychnov u Jablonce nad Nisou, Josefův Důl, Dalešice, Lučany nad Nisou

Technické vybavení prostor: každá školící místnost je vybavena dostatečným množství stolů a židlí, které jsou určeny pro výuku, dále každý školící prostor obsahuje hygienické zázemí, připojení k internetu, koutek pro občerstvení včetně příslušenství (občerstvení hradí zadavatel).

Zhotovitel zajistí pro každého účastníka vlastní PC (notebook) s myší a českou klávesnicí, bude vybaven operačním systémem microsoft windows 10 a kancelářským programem microsoft office 2016 - Microsoft Windows 10 a Microsoft Office 2016 požadujeme pro školení našich klientů (cílová skupina) v aktivitách projektu. Tyto programy budou nadále používat v navazujících aktivitách a použití jiného SW by jim působilo mimořádné obtíže v následných aktivitách projektu.

Výstup: Účastnický list, certifikát o absolvování aktivity.

Zadavatel požaduje, aby zhotovitel připravil aktivity dle této osnovy:

#### **Digitální kompetence – 8 dní po 5 hodinách (9:00 – 14:00)**

**1 vyučovací hodina – 45 minut**

### **Osnova:**

## **MS Office Word 2016 (8h)**

Formátování a práce s textem

- Pohyb po textu
- Pokročilý formát textu
- · Kopírování formátů

#### Práce s odstavcem

- · Souvislost grafického a číselného zarovnání
- Tok textu v odstavcích

#### Vzhled stránky a tisk

- · Rozvržení při tisku
- · Speciální nastavení stránky pro tisk

#### Odrážky, číslování

· Víceúrovňové číslování a jeho formát

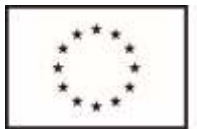

#### Styly

- · Vytvoření vlastního stylu
- · Navázání stylů navzájem
- Stylová čistota

#### Oddíly a sloupce

- · Vytvoření oddílu, konce stránky, zalomení sloupce
- · Vytvoření sloupců
- · Zalomení sloupce

#### Tabulátory a zarážky

· Správa tabulátorů a zarážek

#### Šablony, propojení dokumentů

- · Tvorba šablony
- · Použití šablony
- · Umístění šablony
- · Propojení dokumentů
- · Vkládání objektů z jiných aplikací Office

## **MS Office Excel 2016 (8h)**

Úpravy sešitů, listů

- · Skrývání řádku, sloupců
- · Kopírování mezi listy, kopírování mezi sešity
- · Jiné způsoby vložení dat

#### Vzorce

- · Kopírování vzorců (schránka, spodní úchyt)
- Použití průvodce
- · Vnořování vzorců do funkcí
- · Agregační funkce na stavovém řádku

#### Funkce Excelu

- · Funkce Suma, Průměr, Počet, Min, Max, Dnes, Zaokrouhlit
- Countif, Sumif
- · Jednoduché užití funkce Když
- · SVyhledat

#### Práce se seznamy

- · Řazení
- · Příčky
- · Vlastní seznamy
- · Automatický filtr
- · Souhrny, vícenásobné souhrn

#### Kontingenční tabulka

- · Princip kontingenční tabulky
- · Vhodná datová oblast pro kontingenční tabulku
- · Sestavení základní kontingenční tabulky
- · Základní operace s tabulkou

#### Grafy

· Změna umístění

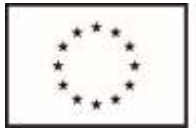

- · Změna vstupních dat pro graf
- Změna měřítka grafu
- Kombinovaný graf
- · Osamocené popisky a barvy

## **MS Office Outlook 2016 a emailová komunikace (12h)**

Pokročilá administrace pošty

- · Použití pole slepá kopie
- · Odvolání zprávy a sledování zprávy
- · Zprávu s přílohou a její komprimace
- · Nastavení příznaku zprávy
- · Sledování zpráv s příznaky
- · Časované odeslání zprávy
- · Referendum hlasovací tlačítka a statistika

#### Kontakty

- · Import z jiných adresářů
- · Sdílení kontaktů a jejich správa

#### Kalendář a jeho sdílení

- · Používání kalendáře v pracovní skupině
- · Nastavení práva pro ostatní uživatele ke sdílení kalendáře
- Zobrazení cizího kalendáře
- · Nastavení oprávnění
- Zadání soukromé a opakované akce

#### Time management

- · Odeslání a přijmutí žádosti o schůzku
- · Zobrazení možností účastníků
- Přesunutí, nebo zrušení schůzky
- Plánování zdrojů

#### Úkolové projekty

- · Vytvoření úkolu
- · Projekty složené z dílčích úkolů
- · Využití kategorií
- Přijmutí, odmítnutí a předání úkolu
- Aktualizace úkolu
- · Typy zobrazení úkolů
- Přidávání dalších polí

Doplňující informace

- · Deník
- · Umístění archivu a souboru pošty
- · Nastavení aplikace Outlook

## **Používání internetu (12h)**

Opakování základních pojmů (internet, doména, www stránka, e-mail, e-shop) a nastavení internetových prohlížečů MS Internet Explorer, Google Chrome a Mozilla Firefox

- Fulltextový vyhledávač Google a jeho rozšířené možnosti
- · Služby Google, Gmail a využívání Google Apps pro tvorbu textů a tabulek
- Cizí jazyky a internet

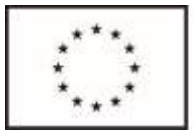

- · Vzdělávání přes internet
- · Jak hledat na internetu práci
- RSS kanály
- · Komunitní a sociální sítě na internetu (Facebook, Twitter), komunikace pomocí Skype,
- · Bezpečnost při práci s internetem, ochrana osobních údajů

Vzhledem k tomu, že jednotlivé aktivity budou probíhat dle aktuálních potřeb zadavatele, je nezbytné, aby dodavatel byl schopen realizovat konkrétní kurz do 10 dnů od doručení požadavku zadavatele. Zadavatel oznámí požadavek na realizaci dané aktivity objednávkou emailem 10 dnů před vlastní realizací, kde specifikuje: Místo realizace, termíny realizace, počet účastníků. Výukové hodiny jsou myšleny v délce 45 min. Maximální počet osob ve skupině je 10 osob, minimální počet jsou 4 účastníci.